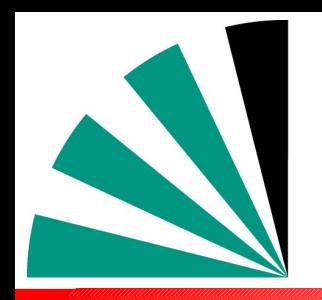

*HERAFitter Meeting*

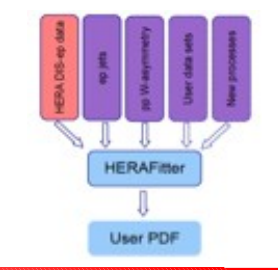

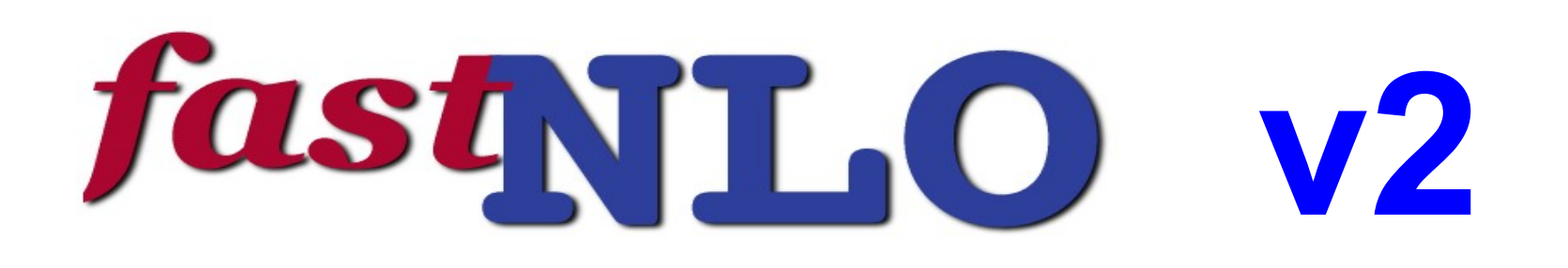

**The fastNLO Collaboration:** Daniel Britzger, Thomas Kluge, **Klaus Rabbertz,** Fred Stober,Markus Wobisch (DESY, Liverpool, KIT, KIT, Louisiana Tech University)

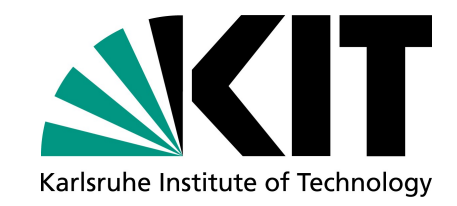

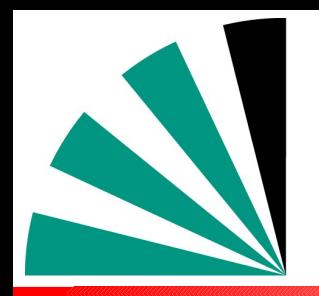

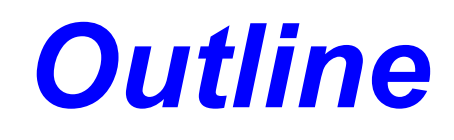

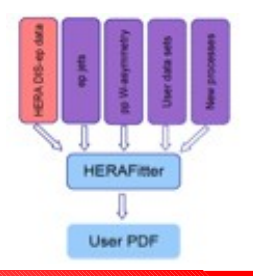

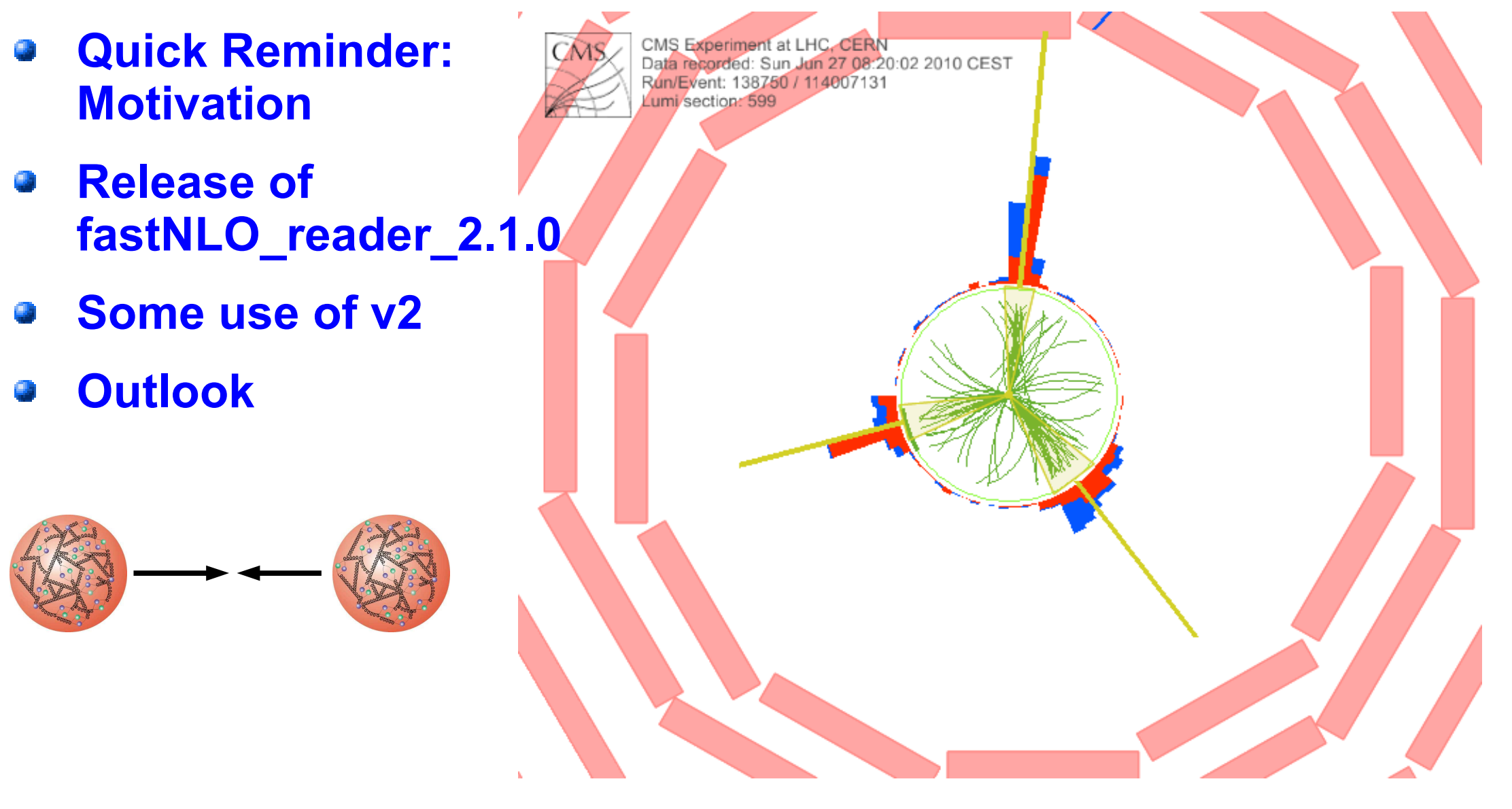

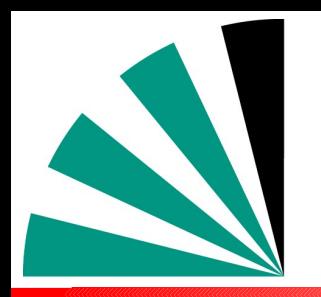

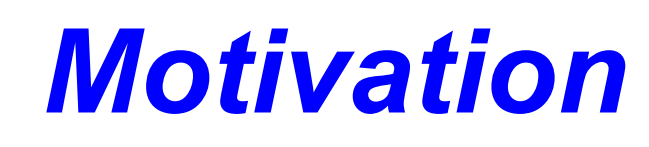

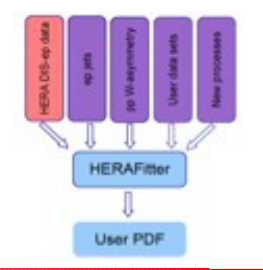

- **Interpretation of experiment data relies on:**
	- **Availability of reasonably fast theory calculations**
	- **Often needed: Repeated computation of (almost) same cross sections**
- **Examples for a specific analysis:**
	- **Use of various PDFs (CTEQ, MSTW, NNPDF, HERAPDF, ABKM ...)**  $\frac{1}{2}$
	- **Determine PDF uncertainties (PDF error sets) College**
	- **Use data set in fit of PDFs and/or**  $\alpha_s$  **(M<sub>z</sub>)**
- **Sometimes NLO predictions can be computed fast**
- **But some are very slow, esp. for jets**
- **Need procedure for fast repeated computations of NLO cross sections**
- **Use fastNLO (in use by most PDF fitting groups)**

 **(ATLAS mostly uses another project: APPLGrid)**

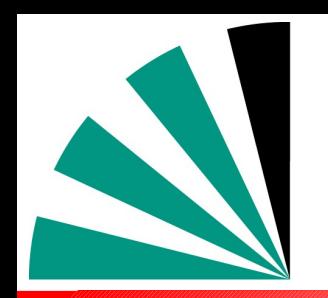

*fastNLO\_reader\_2.1.0*

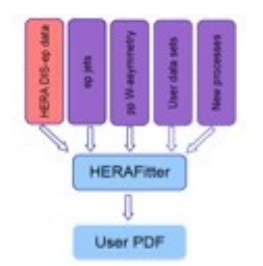

### **First public release TODAY, 14.02.2012 See: <http://projects.hepforge.org/fastnlo/>**

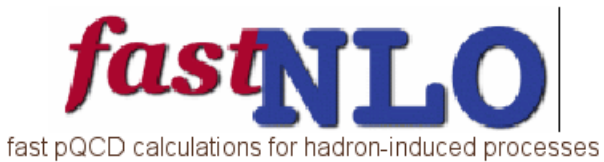

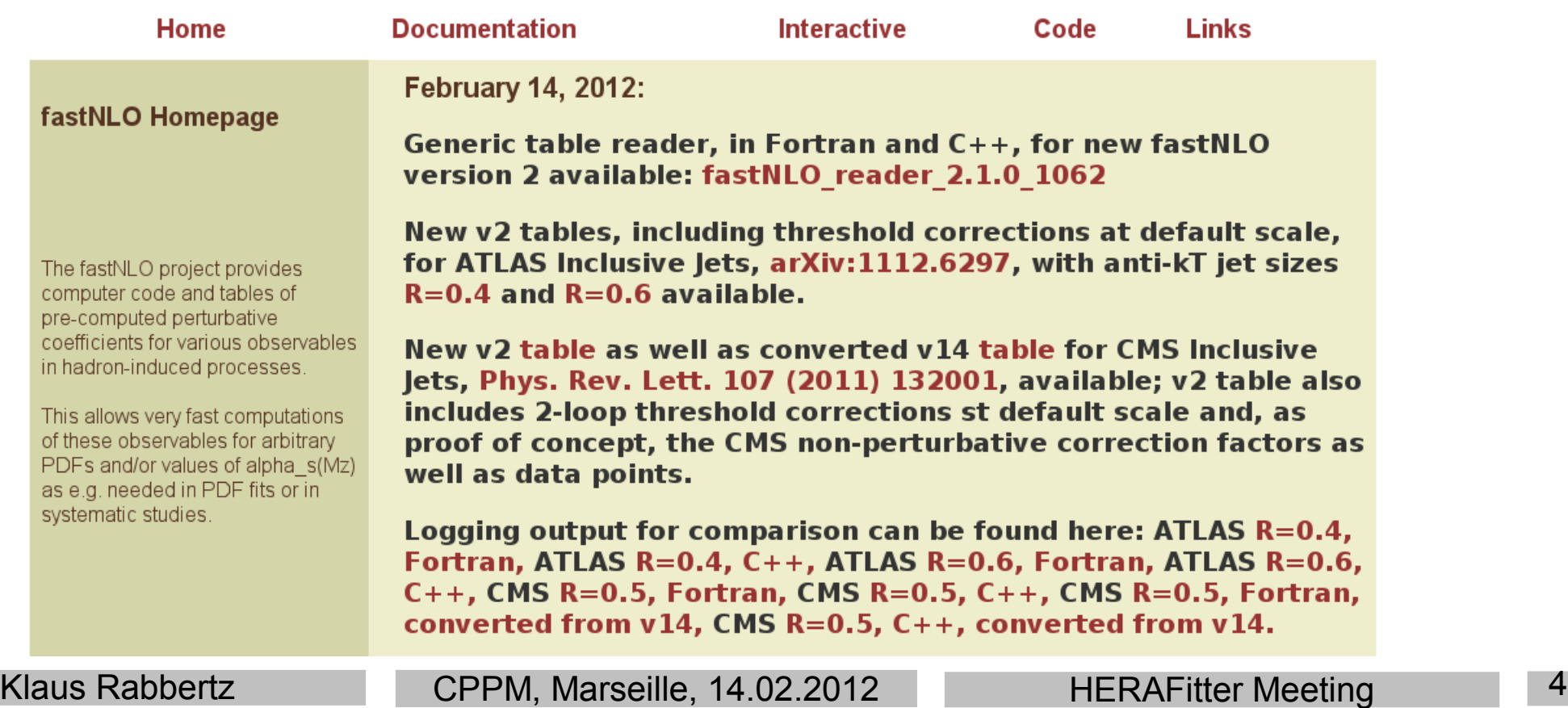

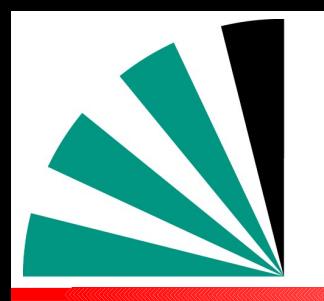

# *Scope of Release*

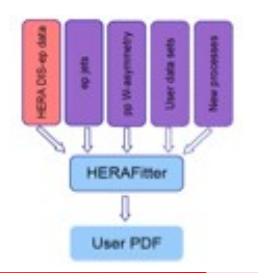

- **Generic code to read fastNLO v2 tables: fastNLO\_reader**
	- **Installable from autotools distribution tarball**
	- **Only dependency: LHAPDF** ÷
	- **Comes in two flavors, Fortran and C++** يو.
	- **Different code base, same results at O(10-10)**
	- **Fortran does not yet deal with flexible scale DIS tables**
- **New tables:**
	- **ATLAS Inclusive Jets, <http://arxiv.org/abs/1112.6297>, including 2** loop threshold corrections at default scale (pT<sub>iet</sub>), R=0.4 and 0.6
	- **CMS Inclusive Jets, [Phys. Rev. Lett. 107 \(2011\) 132001](http://cdsweb.cern.ch/record/1355680/files/PhysRevLett.107.132001.pdf), including 2-loop threshold corrections at default scale, R=0.5, and as proof of concept the CMS non-perturbative correction factors and data points**
	- **CMS: Table converted from v14 for comparison**

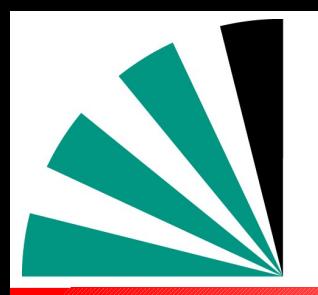

## *Installation*

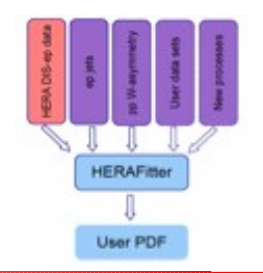

### **Install packages produced with standard autotools, just run**

- **./configure -prefix=your/local/dir**
- **make; make install**
- **In case of different location of LHAPDF use**
	- **./configure –prefix=your/local/dir --with-lhapdf=path/to/lhapdf**
	- **Error message with hints if still not found**
- $\div$  For more options check
	- **./configure -help**
- **And also look into the README file**
- **Executables: fnlo-fread and fnlo-cppread, type**
	- **fnlo-fread -h (or fnlo-cppread -h)**
- **for command line arguments (table file, PDF file)**

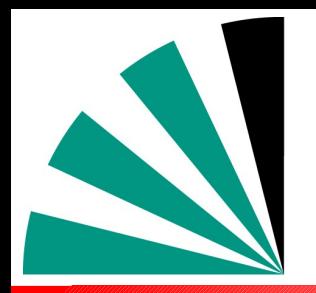

## *Initial Output*

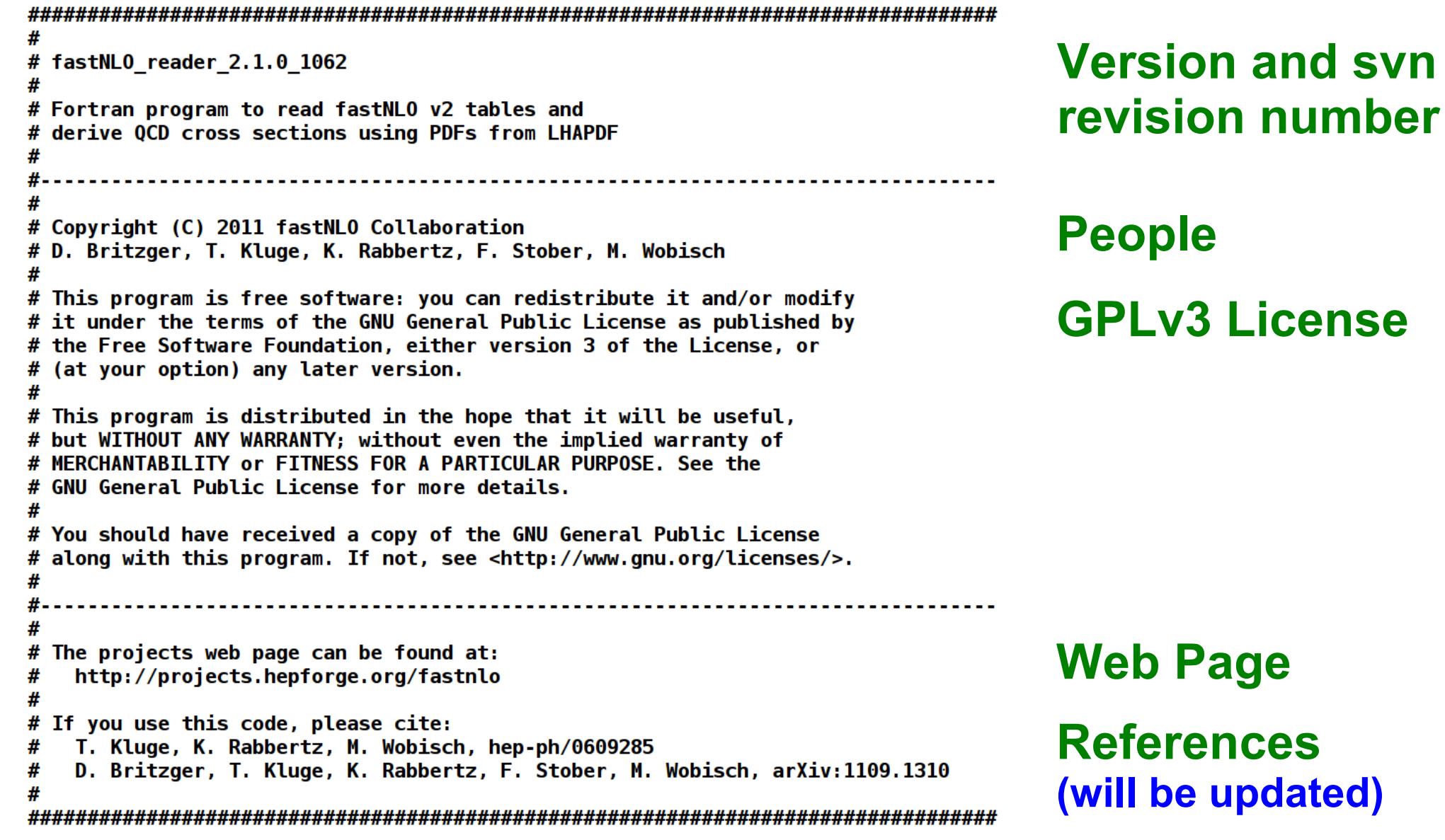

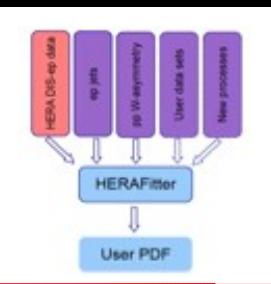

*Program Start*

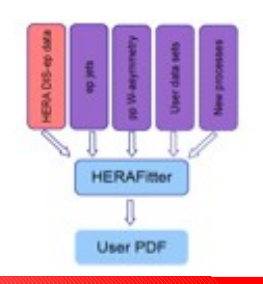

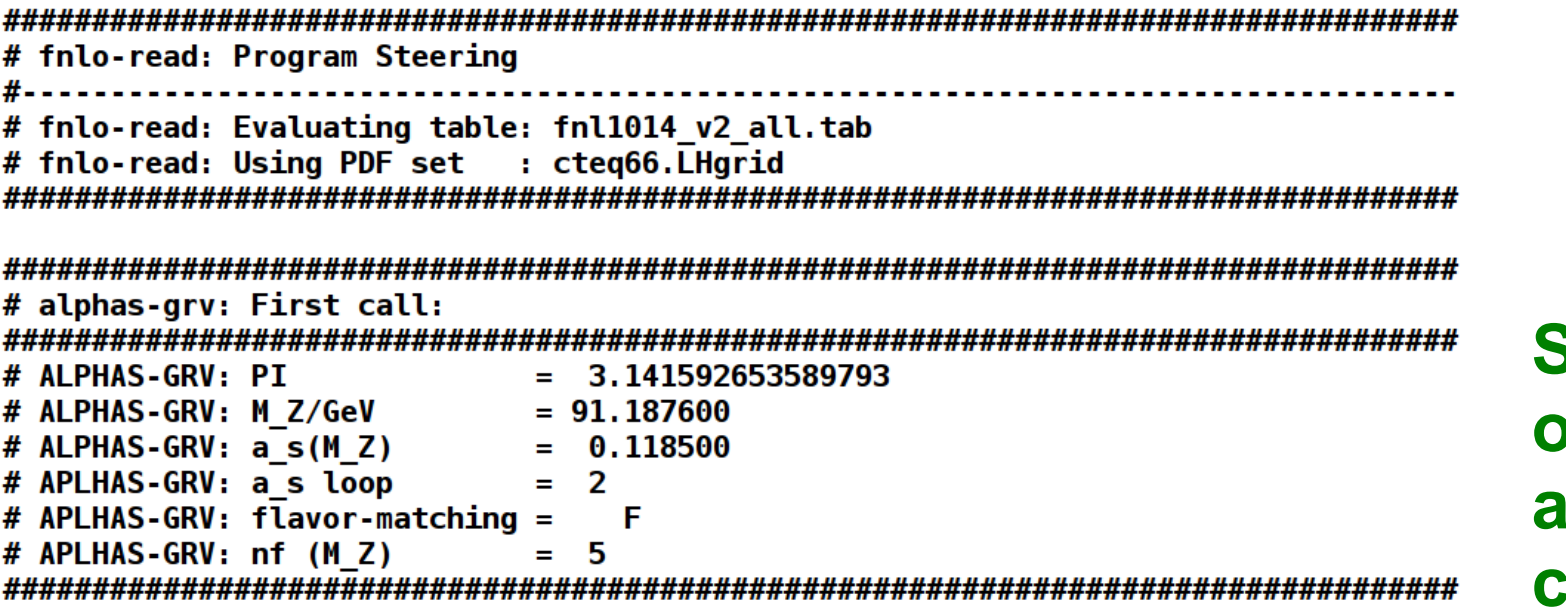

**Start parameters of default internal alpha\_s code for comparison**

**Basic evaluation code ...**

**Other evolution code can be used/interfaced e.g. from LHAPDF → edit, recompile Default output: List of LO and NLO x sections for selected PDF Loop over scale variations, PDF members, alpha\_s variations … → edit, recompile**

# *Scenario Information 1*

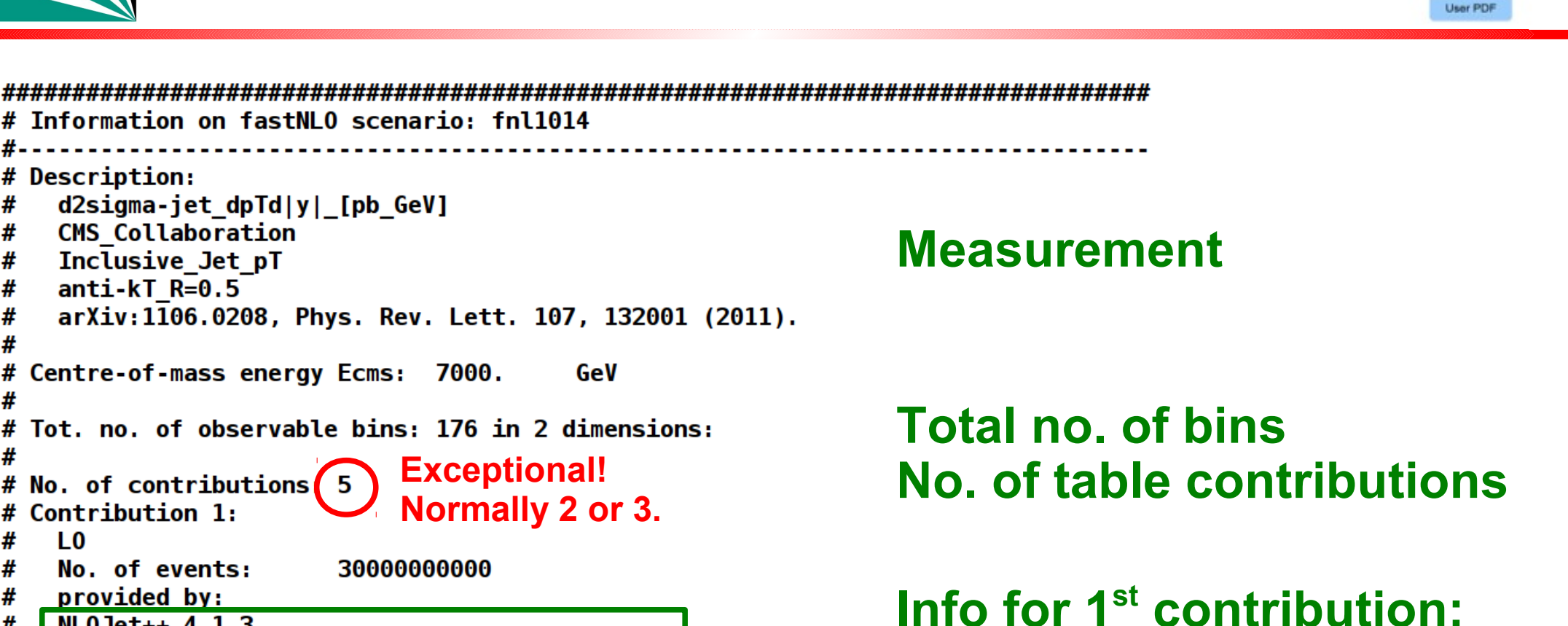

Information on fastNLO scenario: fnl1014 # Description: d2sigma-jet dpTd|y| [pb GeV] # **CMS Collaboration** # # Inclusive Jet pT #  $anti-KT$   $R=0.5$ # arXiv:1106.0208, Phys. Rev. Lett. 107, 132001 (2011). # # Centre-of-mass energy Ecms: 7000. # # Tot, no, of observable bins: 176 in 2 dimensions: #  $#$  No. of contributions  $5$ **Normally 2 or 3.** Contribution 1:  $\mathbf{L}$ # # No. of events: 30000000000 # provided by: #  $NLOJet++4.1.3$ # Z. Nagy, Phys. Rev. Lett. 88, 122003 (2002), Z. Nagy, Phys. Rev. D68, 094002 (2003). # # Scale dimensions: 1 pT jet [GeV] # Scale description for dimension 1: Number of scale variations for dimension 1: 1 # # Available scale settings for dimension 1: # Scale factor number 1: 1.0000 **belongs!**# Number of scale nodes for dimension 1: 6

**LO from NLOJet++ Referenz for used code is included in table where it**

Klaus Rabbertz **CPPM, Marseille, 14.02.2012** HERAFitter Meeting 9

**HERAFIN** 

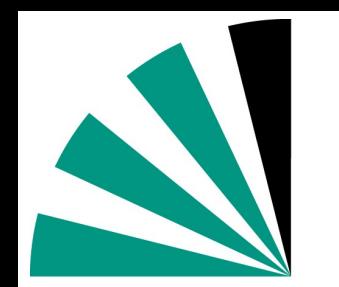

## *Scenario Information 2*

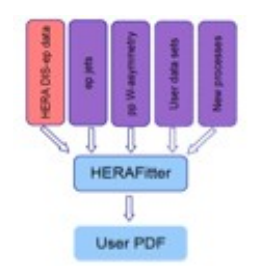

# Contribution 3: THC 2-loop # No. of events: # 270336000 # provided by: # Owens/Wobisch # 2-loop threshold corrections for the inclusive jet # cross section in pp and ppbar according to: # N. Kidonakis, J.F. Owens, Phys. Rev. D63, 054019 (2001). # Scale dimensions: 1 # Scale description for dimension 1: pT jet [GeV] # Number of scale variations for dimension 1: 1 # Available scale settings for dimension 1: # Scale factor number 1: 1.0000 # Number of scale nodes for dimension 1: 6 # Contribution 4: **Non-perturbative NP Correction** # # No. of events: 0 **Corrections**# provided by: # Pythia6 D6T & Herwig++ 2.3 T. Sjöstrand, S. Mrenna, P. Skands, JHEP 05, 026 (2006), # # R. Field, Acta Phys. Polon. B39, 2611 (2008), M. Bähr et al., Eur. Phys. J. C58, 639 (2008), # CMS Collaboration, arXiv:1106.0208, Phys. Rev. Lett. 107, 132001 (2011). # # Scale dimensions: 0

### **Threshold Corrections**

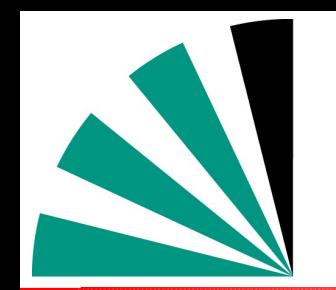

## *Technical Cross-check*

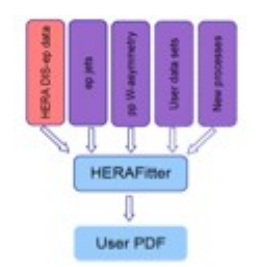

**Identical at O(10-10)**

### **tkdiff between Fortran and C++, ALL differences in color ...!**

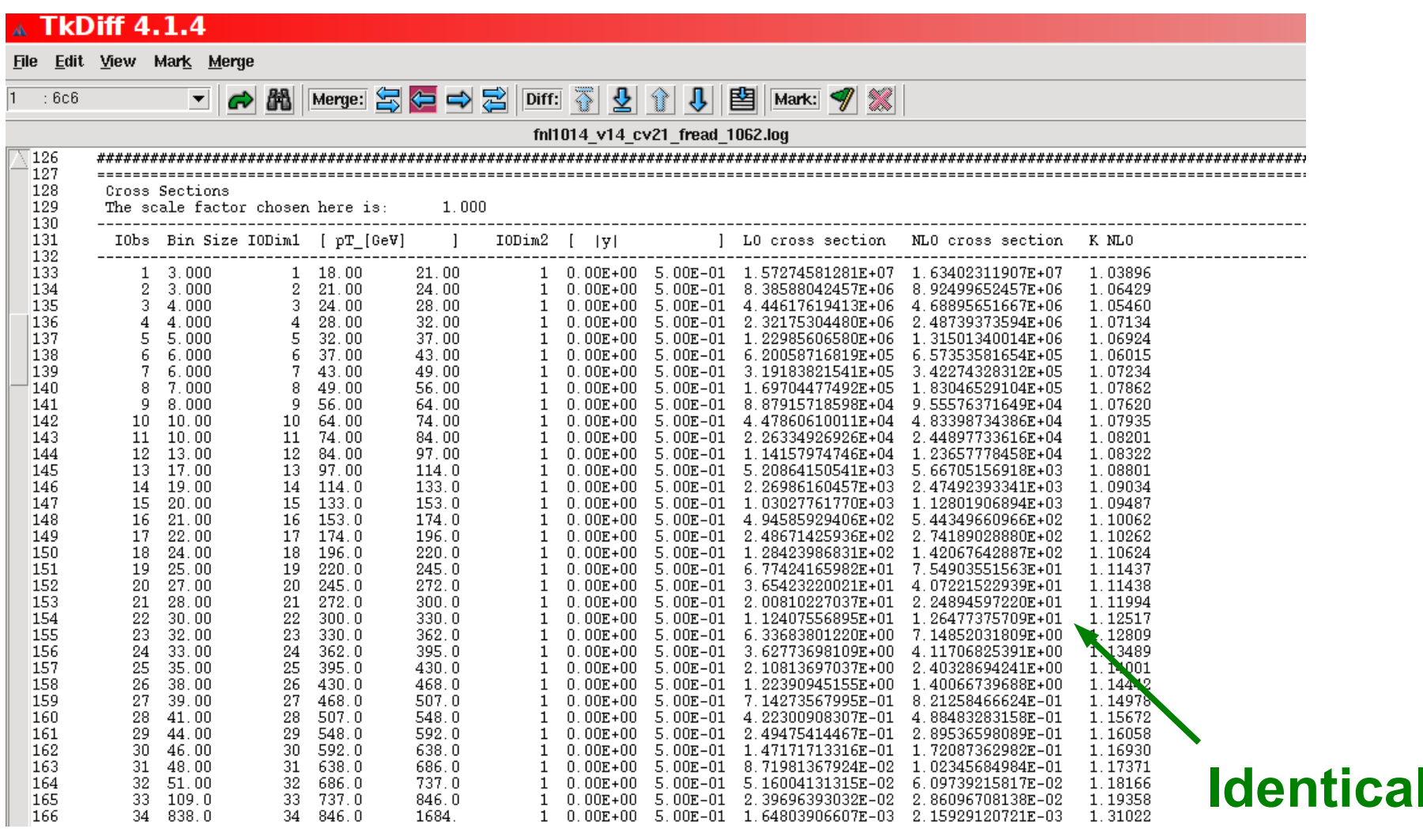

*CMS Inclusive Jets 2010*

### **Theory derived with v1.4:**

**For given syst. experimental uncertainty stat. precision of NLO of 1% (low pT) or less sufficient**

**Highest pT bins are XXL in addition with large exp. stat. uncertainties** 

- **Investigate**
	- **Scale Dependence**
	- **PDF Uncertainties**
	- **Sensitivity to alpha\_s** CMS Note-2011-004

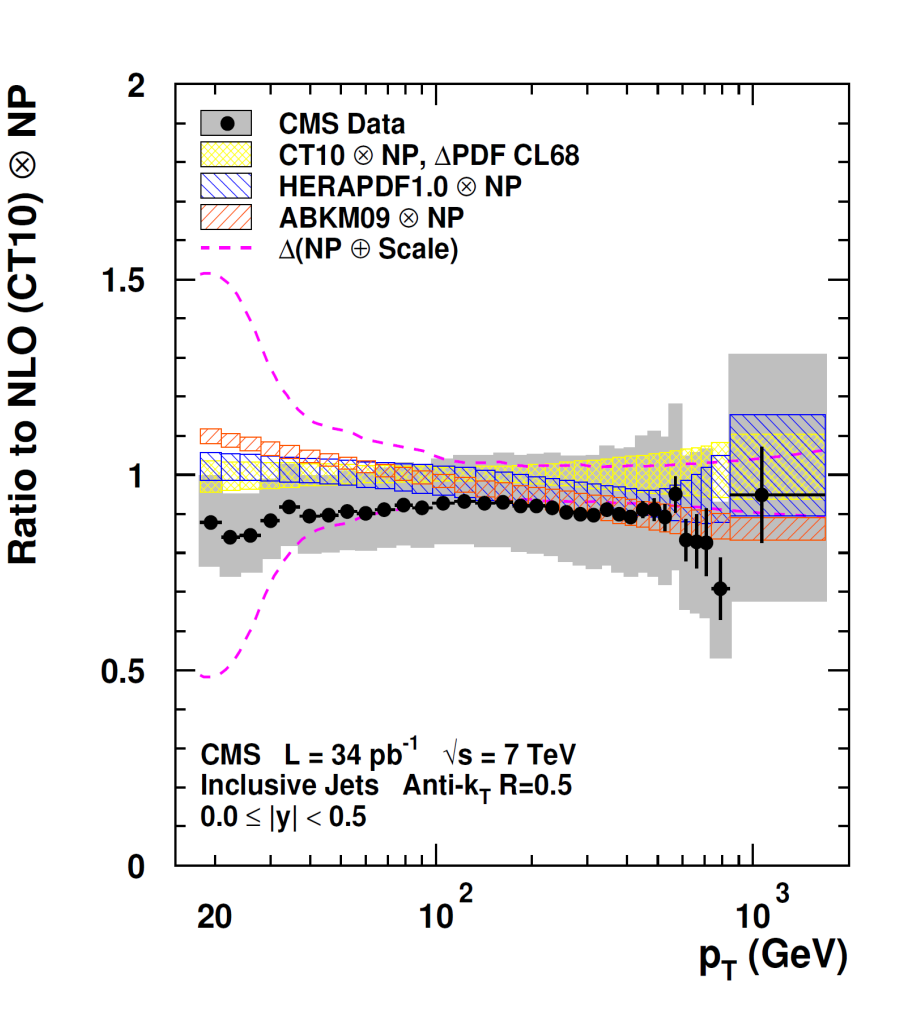

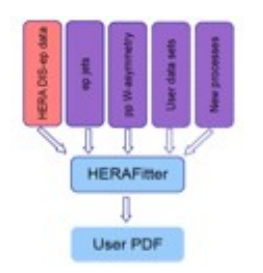

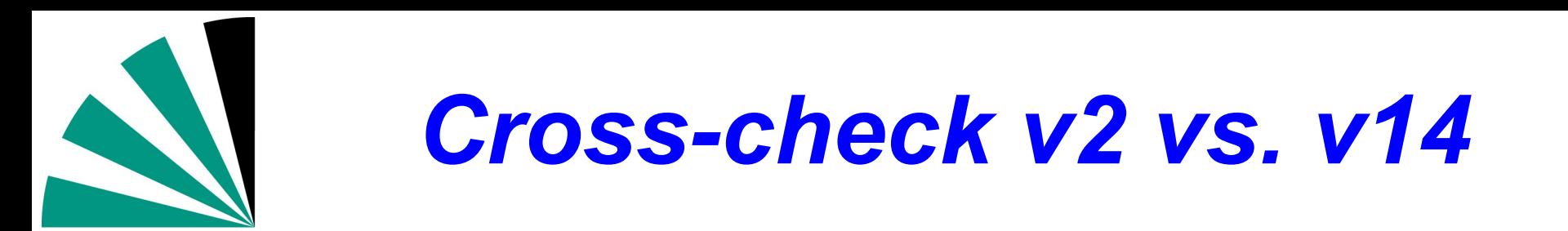

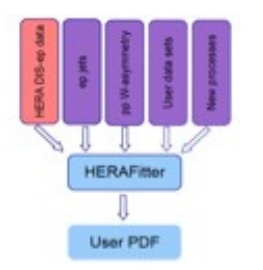

### **Feature known from discussion with CTEQ: Small scale offset in highest pT XXL bin → resolved in v2!**

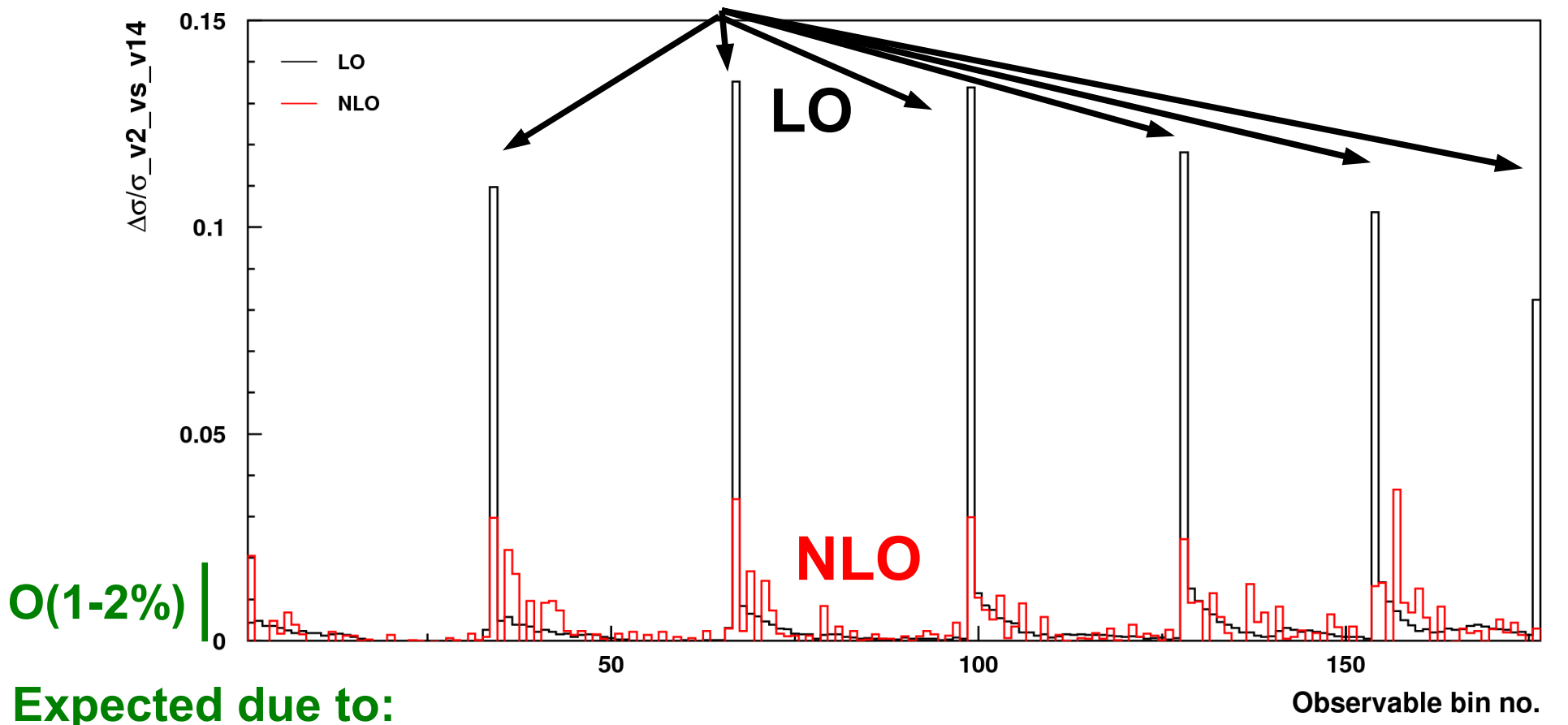

**Stat. independent calculations, NLOJet++\_2.0.1 → NLOJet++\_4.1.3, improved x limits/binning, …** 

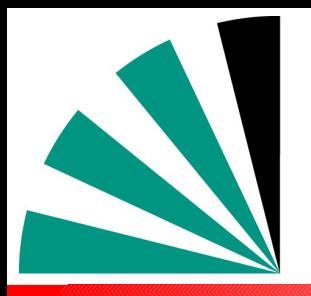

## *Scales in v2*

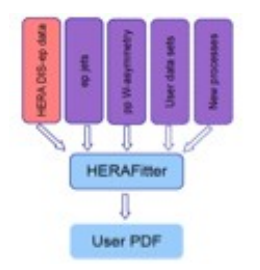

### **Asymmetric scale variations: In v14: New in v2:**

**Independent** variation of  $\mu_{_{\sf F}}$  and  $\mu_{_{\sf f}}$ by factors of ½ and 2 avoiding rel. factors of 4 (6-point: (1/2,1/2), (1/2,1), (1,1/2), (1,2), (2,1), (2,2) Compared to symmetric variation (2-point) **Inclusive Jets** fastNLO NLO (CTEQ6.6)  $0.2$  $E_{\rm cms}$  = 7 TeV Anti- $k_T$ , R=0.5 **Scale Uncertainty**  $\mathbf{x}_{\mu} = \frac{1}{2}$ , 2  $\bf{0}$  $x_{\mu} = \frac{1}{2}, 1, 2$ **indep. for µ<sup>r</sup> , µ<sup>f</sup>**  $-0.2$ **Hatched: 2-Point**  $0.0 \le |y| < 0.5$ **Outer Lines: 6-Point**  $10^3$  $\mathbf{2}$  $10$  $p_T/GeV$ 

- **Two new possibilities:**
- **Improved interpolation for pre-defined scale**
	- **Examples exist for pp/ppbar scattering (CMS incl. Jets, D0 3-Jet Mass)**
	- **Table size moderately larger, sufficient for many purposes**
- **Even better: Save μ<sub>r</sub> and μ<sub>f</sub> dependent contributions separately**  → full flexibility to compute results **for arbitrary combinations of these two scales**
	- **Can e.g. choose**  $\mathbf{p}_{\text{\tiny T}}^{\text{-2}}$  **for**  $\boldsymbol{\mu}_{\text{\tiny F}}$  **and Q<sup>2</sup> for**  $\boldsymbol{\mu}_{\text{\tiny f}}$
	- **Calculations for H1 and ZEUS**
- Klaus Rabbertz **CPPM, Marseille, 14.02.2012** The HERAFitter Meeting 14 **Works now also for ppbar, testing with ATLAS dijet mass**

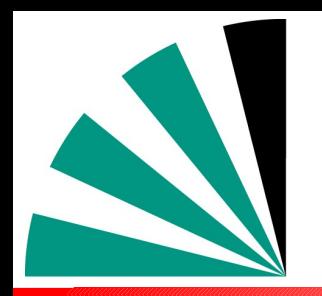

## *Jets Data / Theory*

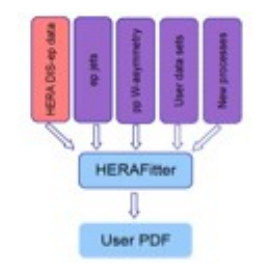

- **Comparison of jet data from**
	- **STAR at RHIC**
	- **H1 and ZEUS at HERA**
	- **CDF and D0 at Tevatron**
- **Compatible with QCD**
- **Includes measurements from LHC**

fastNLO, to be uploaded, arXiv:1109:1310v2, 2012

**New: Updated with ATLAS inclusive jets**

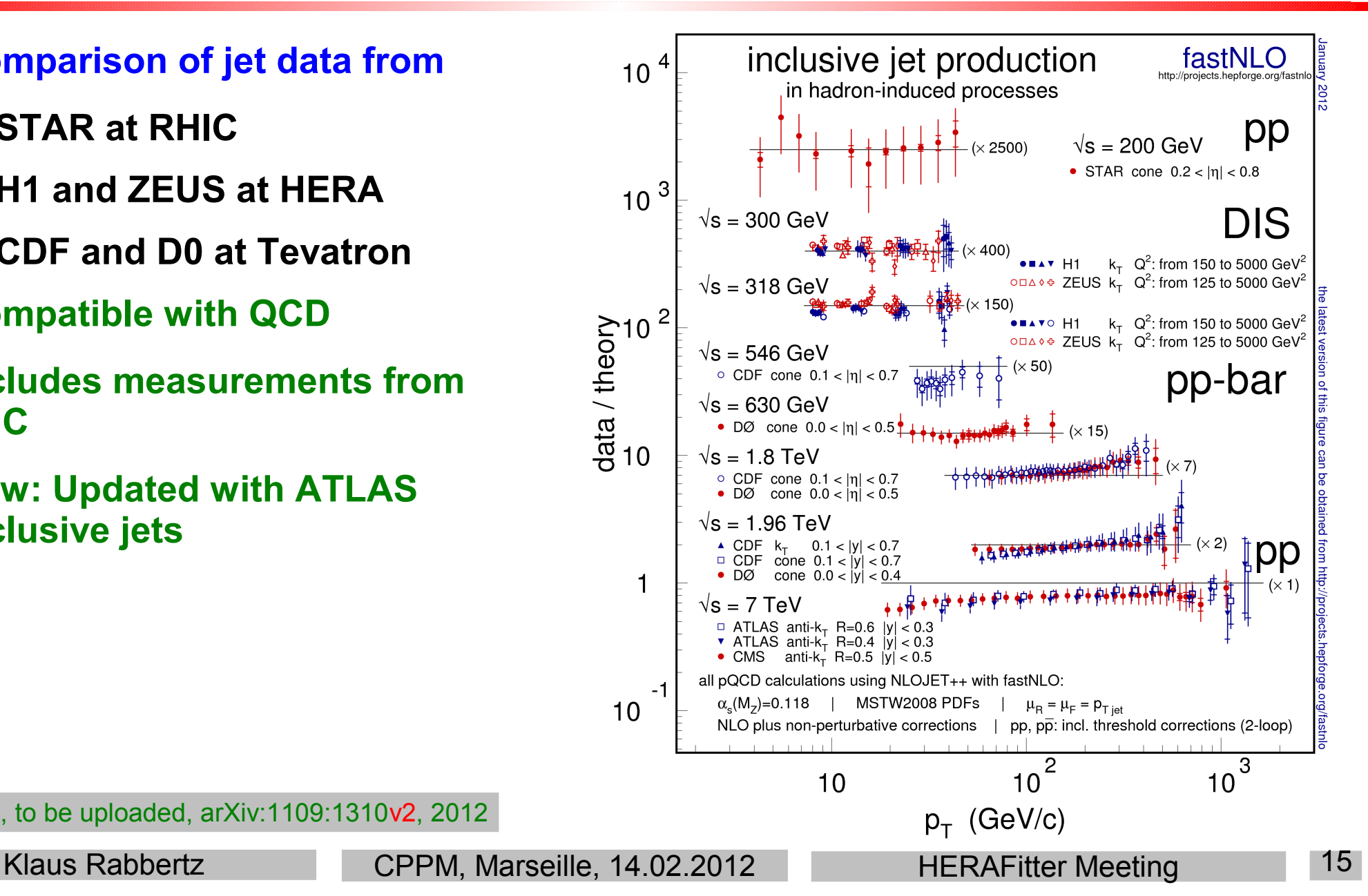

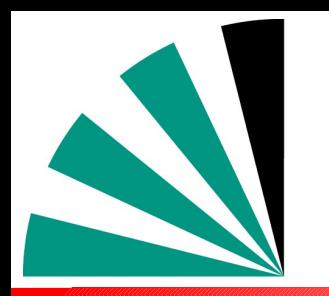

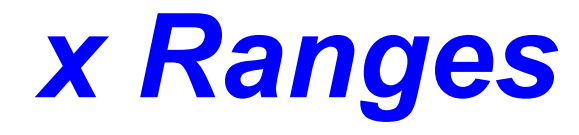

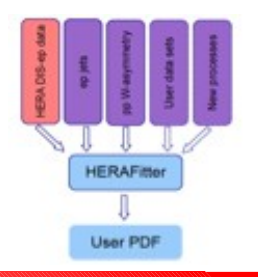

### **New plots from Daniel: x<sup>1</sup> , x<sup>2</sup> ranges in inclusive jets**

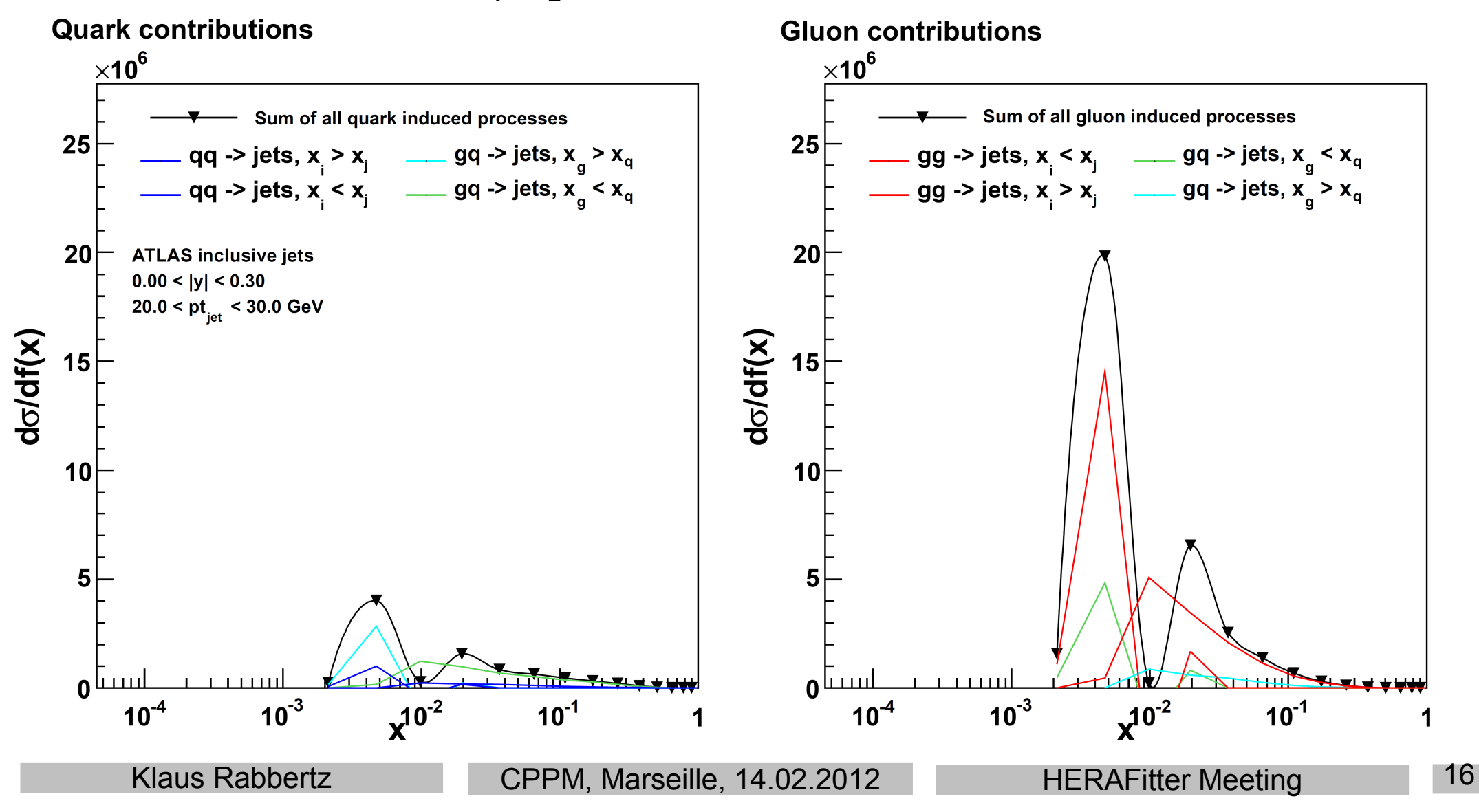

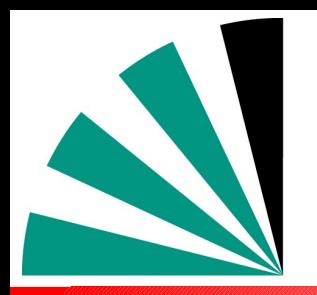

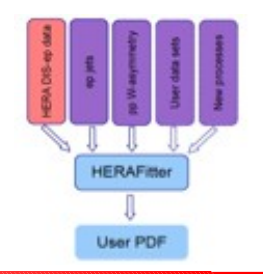

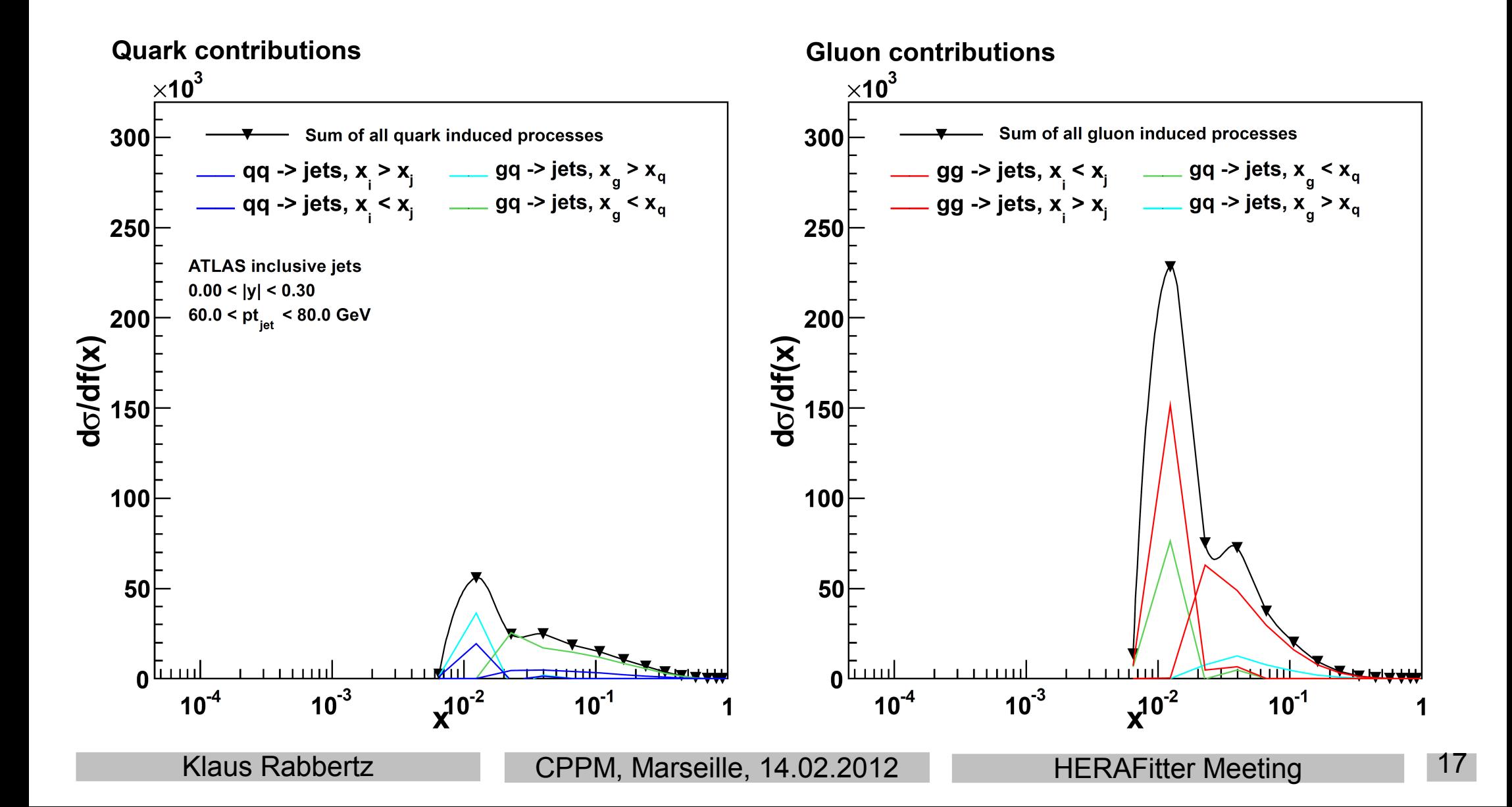

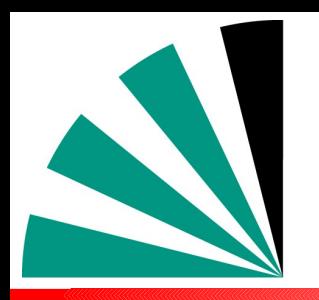

**Gluon contributions** 

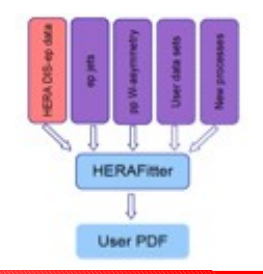

### **Quark contributions**

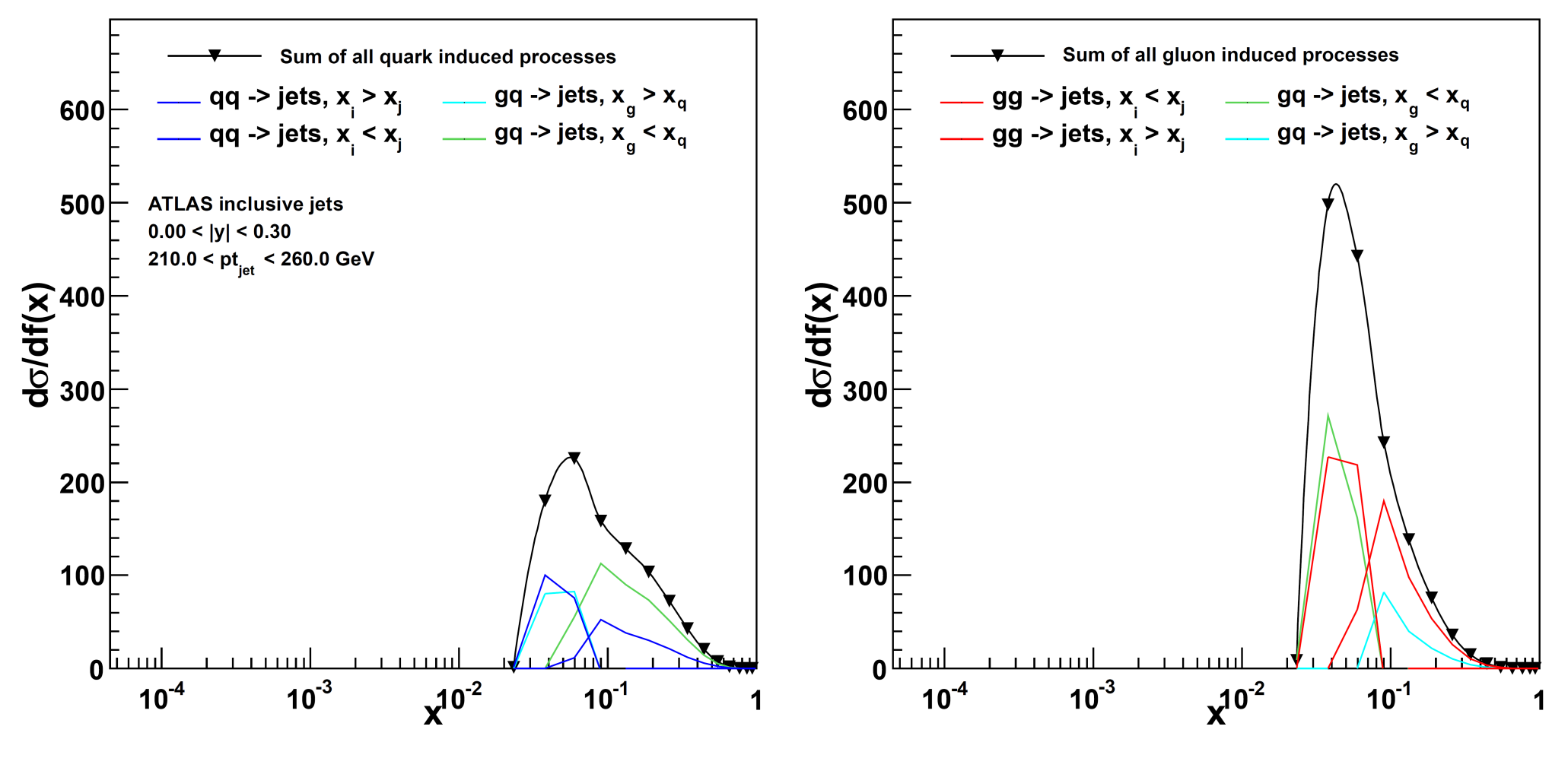

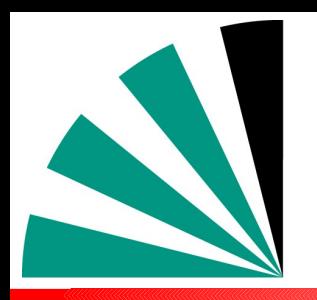

**Gluon contributions** 

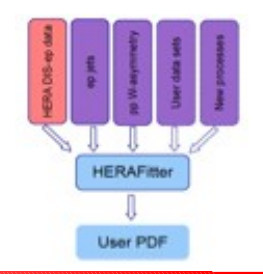

### **Quark contributions**

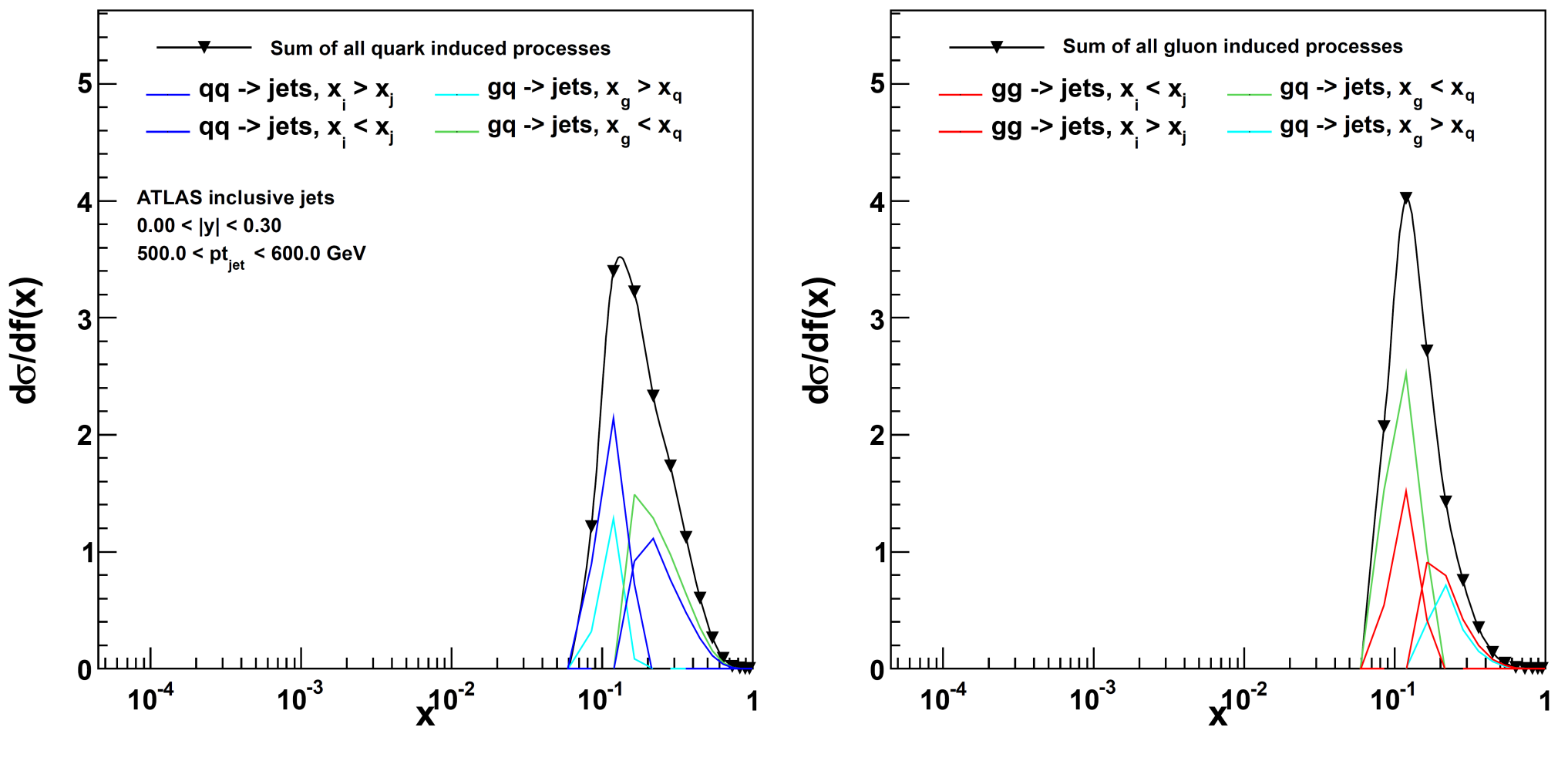

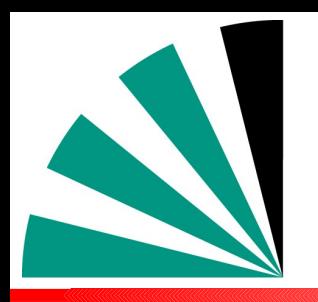

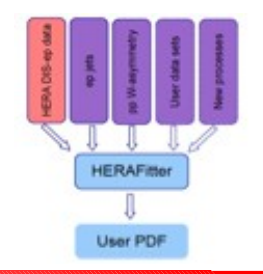

### **Quark contributions**

### **Gluon contributions**

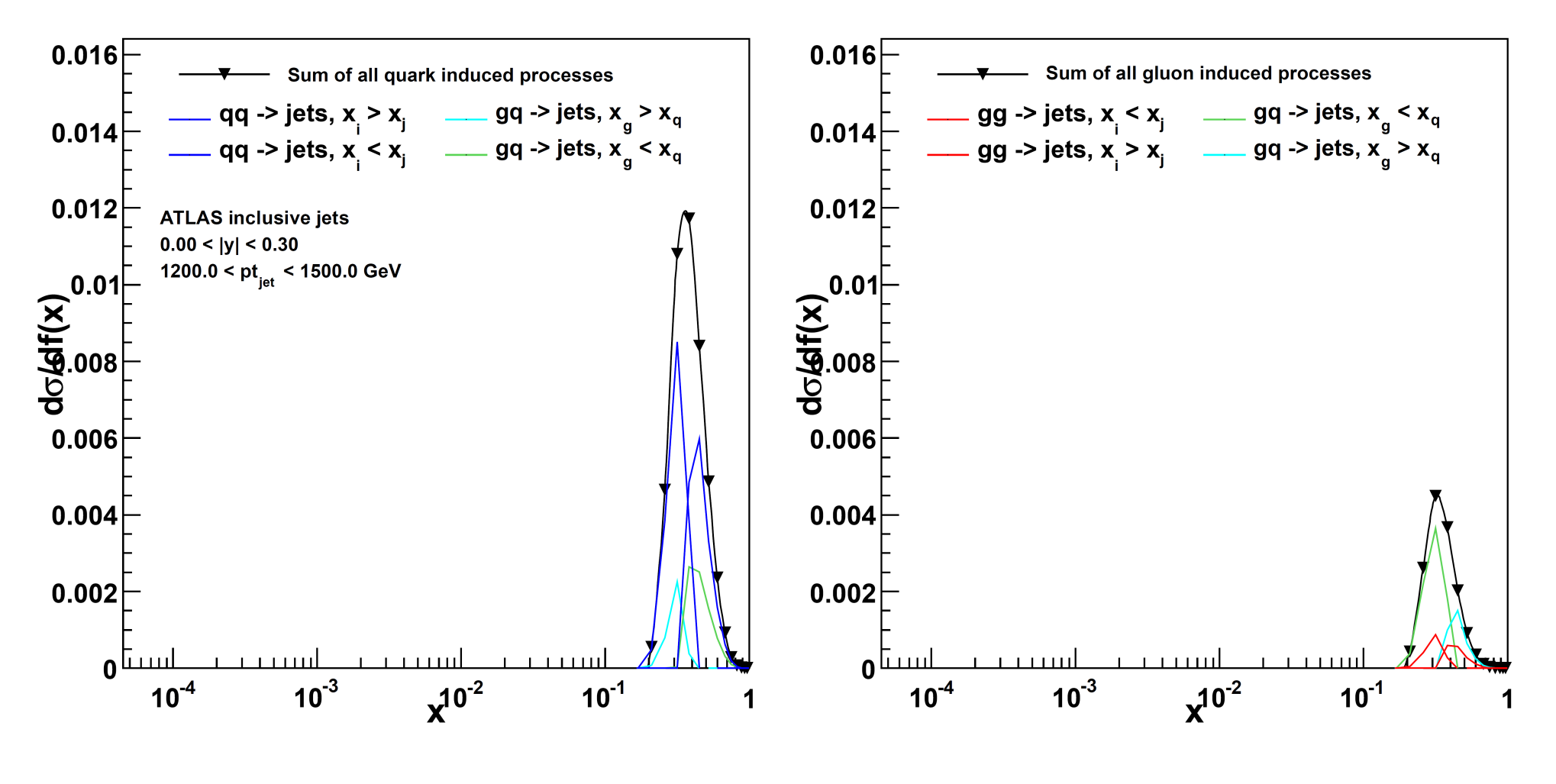

# *ATLAS Dijet Mass*

**No negative x sections**

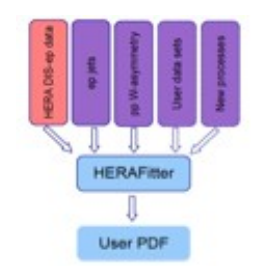

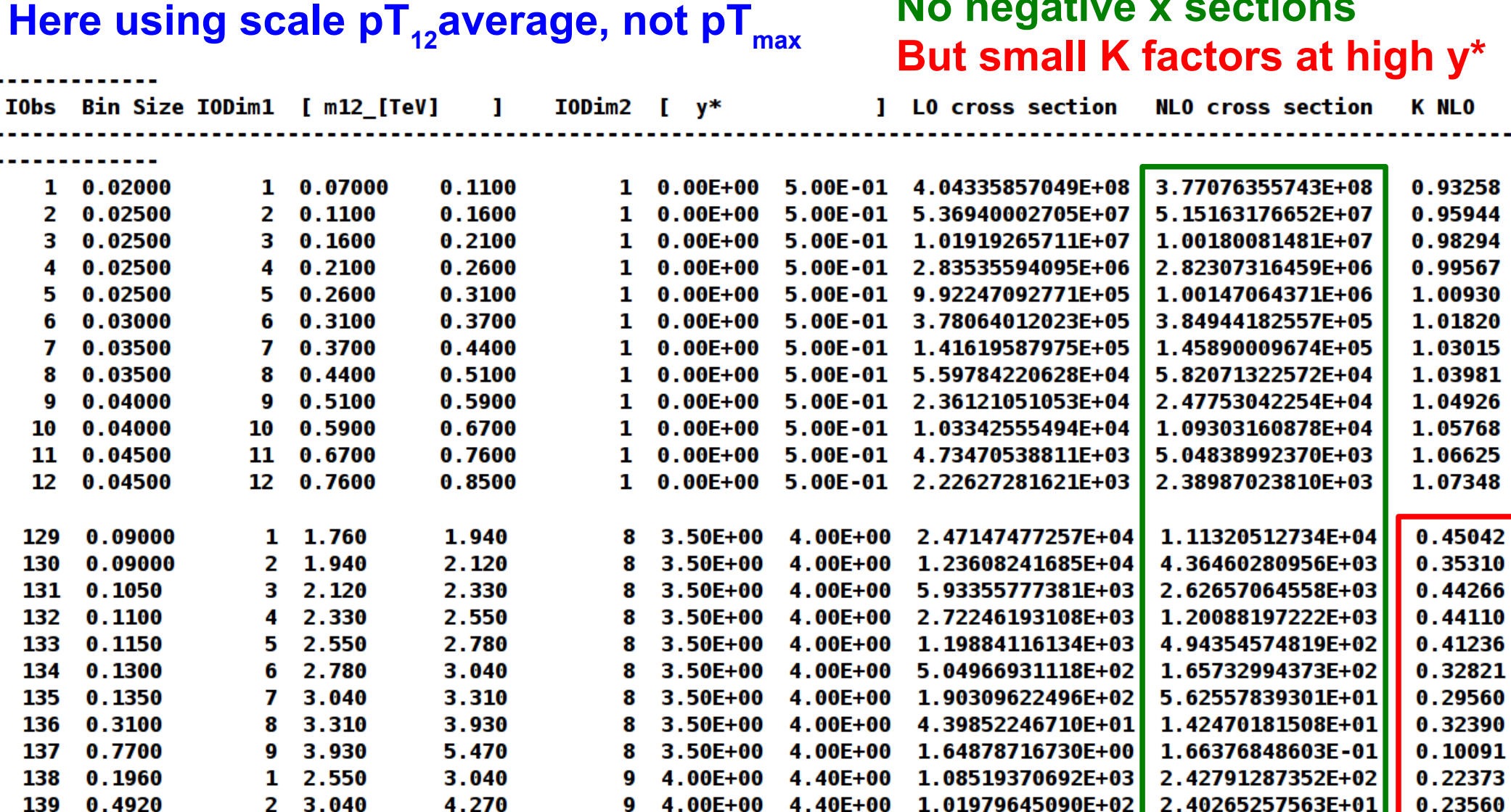

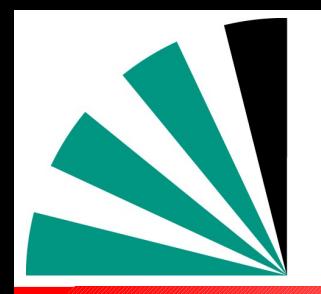

# *ATLAS Dijet Mass*

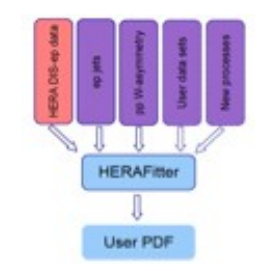

### **Within same flexible-scale table using now additional exp. of y\* factor First application of flexible-scale table in pp x sections K factors improved as suggested in ATLAS publication**

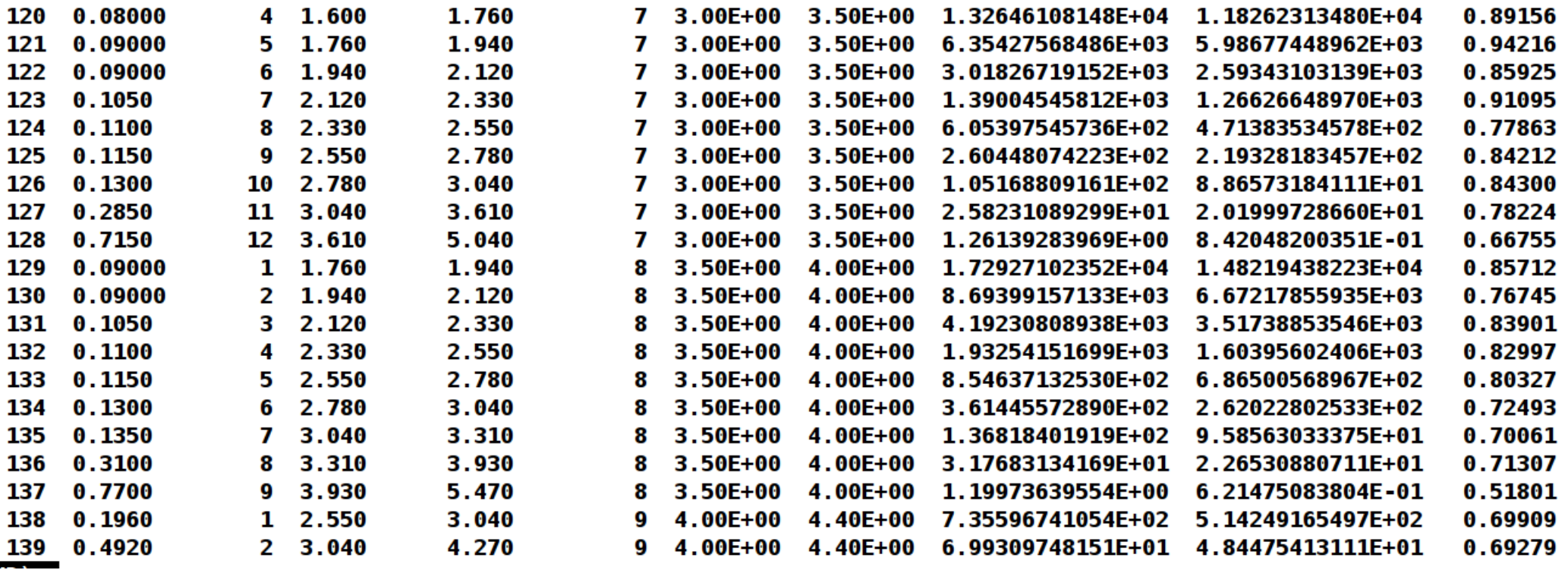

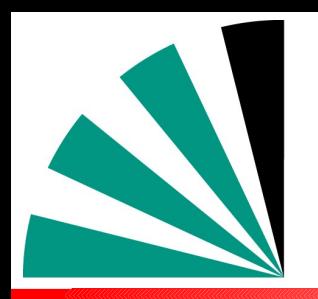

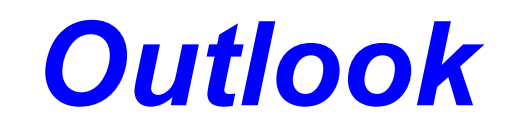

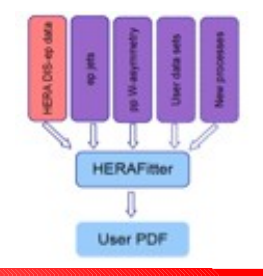

- **→ Public release of generic code to read fastNLO v2 tables available: fastNLO\_reader\_2.1.0**
- **Released simultaneously: ATLAS and CMS inclusive jet tables** تزاه
- **More tables to come, in particular DIS** -9
- **Please try it out, we are happy to receive feedback and answer questions**

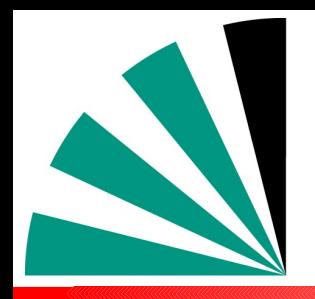

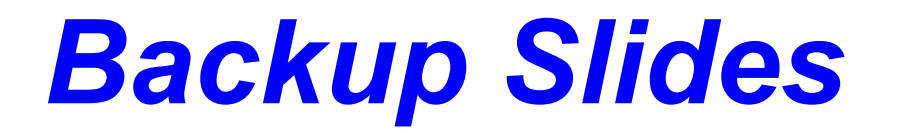

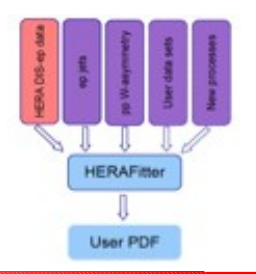